# L'IF

Synthèse périodique de l'inventaire forestier

N° 46 Octobre 2019

### **LA BD FORÊT® V2**

Ales

Une cartographie forestière nationale pour les territoires

 $\circ$ 

 $\circ$   $\circ$ 

DE L'INFORMATION GÉOGRAPHIQUE ET FORESTIÈRE

#### **SOMMAIRE**

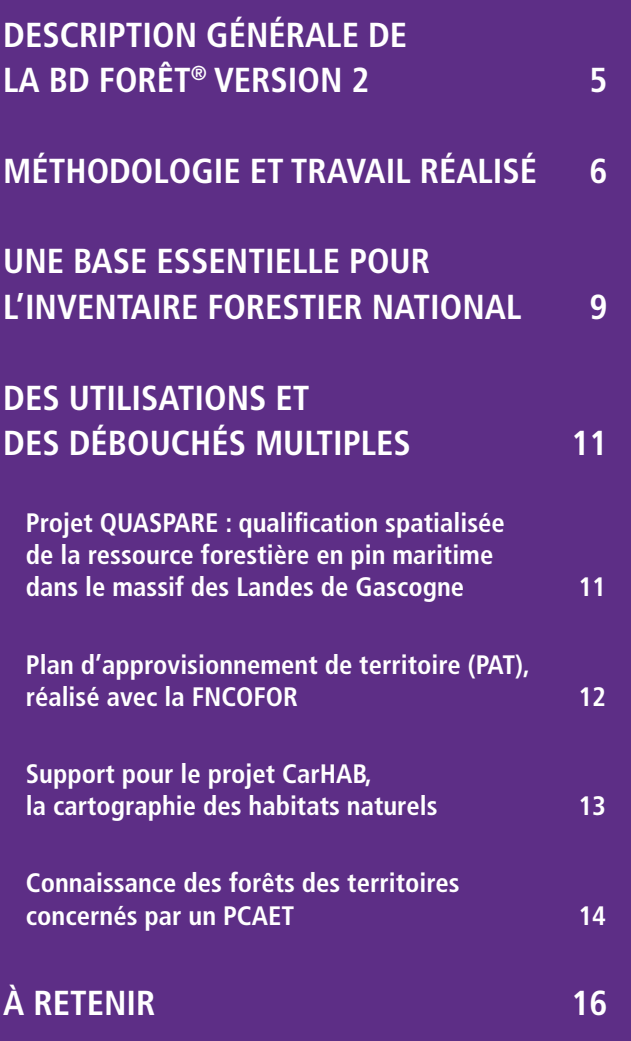

La **BD Forêt®** est une base de données vecteur de référence pour l'espace forestier et les milieux semi-naturels. Tout d'abord produite par l'IFN, en partenariat avec l'IGN, puis par l'IGN suite à la fusion des deux établissements, elle permet ainsi une interopérabilité et une cohérence avec les autres référentiels géographiques de l'IGN.

Élaborée par photo-interprétation d'images aériennes en infrarouge couleur issues de la BD ORTHO®, la BD Forêt® est réalisée par emprises départementales sur le territoire métropolitain. La BD Forêt® version 2.0 a été constituée de 2007 à 2018, soit 11 ans de production ayant mobilisé des moyens conséquents. Ainsi, 96 départements ont été préparés, saisis et enrichis, ce qui correspond à environ 2 millions de polygones (d'une surface minimale de 0,5 ha) saisis et interprétés, représentant un tiers du territoire.

La BD Forêt® V2 est au service des acteurs des territoires forestiers en fournissant une localisation précise de la forêt et des essences d'arbres ou de leurs mélanges. L'information, orientée sylviculture et production au départ, doit permettre d'exploiter au mieux le potentiel forestier, mais ses usages se multiplient (carbone, cartographie des habitats forestiers, pollution de l'air, etc.).

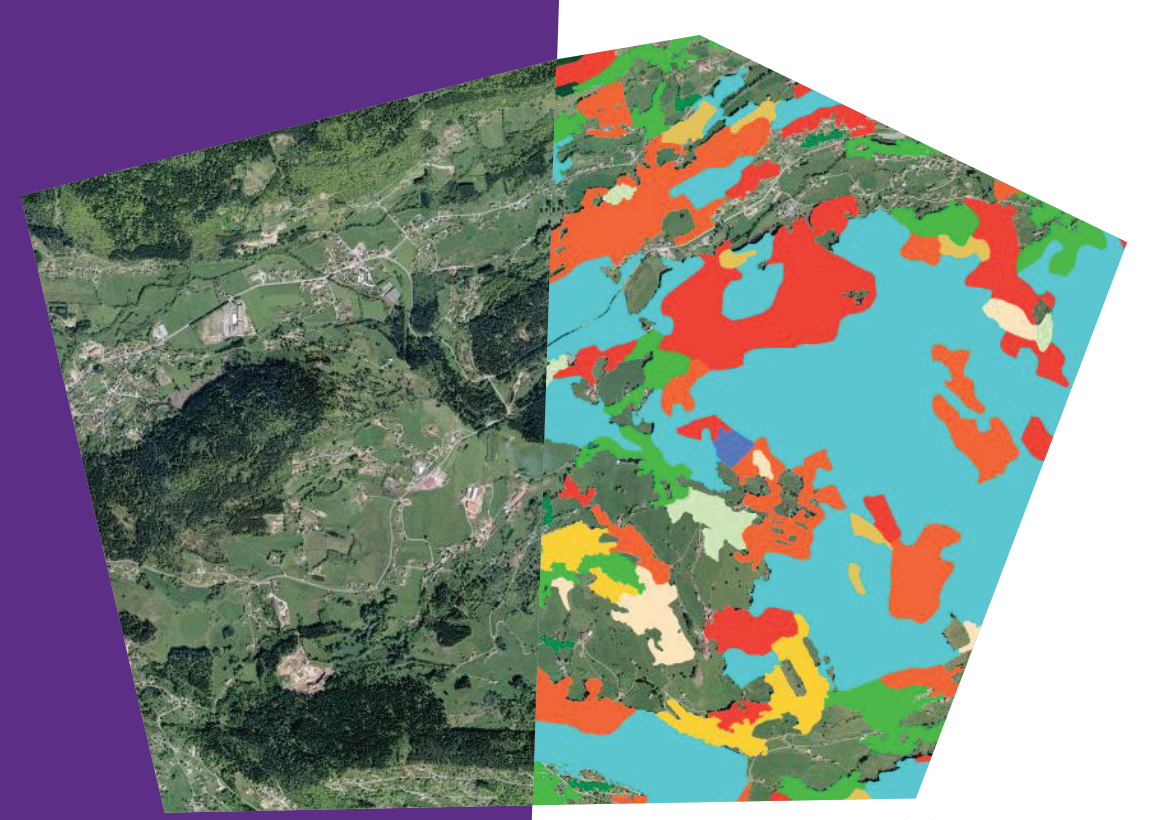

BD ORTHO et BD Forêt® V2 centrées sur Gerbamont (88)

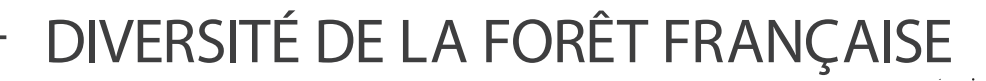

**Un poster format A2 de la BD Forêt**® **V2 à l'échelle nationale a été édité parallèlement à ce numéro de L'IF.**

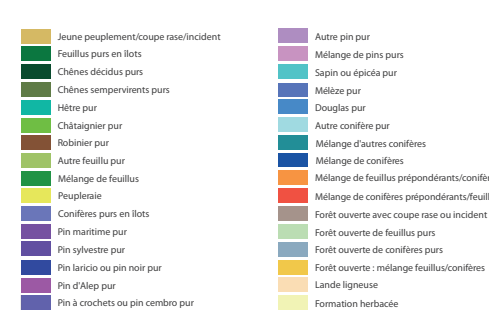

Retrouvez la BD Forêt® sur geoportail.gouv.fr GéOGRAPHIQUE<br>Source: BD Forêt® sur geoportail.gouv.fr<br>ET FORESTIÈRE

#### **ENCADRÉ 1 : LA BD FORÊT® VERSION 1**

La BD Forêt® version 2 fait suite à une première version, la **BD Forêt® version 1**, laquelle présentait la couverture du sol des formations végétales forestières ou naturelles **jusqu'en 2006**.

Produite historiquement par l'Inventaire Forestier National (IFN), elle est désormais diffusée par l'Institut national de l'information géographique et forestière (IGN). La BD Forêt® V1 a d'abord constitué un support d'information interne utilisé par l'IFN pour établir son échantillonnage départemental de terrain, entre 1986 et 2004. Ce produit a été ouvert en second lieu à une diffusion externe, comme carte de référence pour les acteurs extérieurs et appui dans divers projets.

Cette base de données était élaborée par photo-interprétation d'images aériennes en infrarouge couleur par emprises départementales. Elle repose sur une **nomenclature départementale** variant d'une quinzaine à une soixantaine de postes (33 en moyenne) selon la diversité forestière du département cartographié. Il existe également une nomenclature nationale à 10 postes.

Les espaces décrits sont essentiellement les espaces naturels et semi-naturels :

 forêts fermées (jeune futaie de pins, taillis, futaie de chênes nobles, mélange pauvre de futaie de feuillus et taillis, etc.) ;

- forêts ouvertes (forêt ouverte de feuillus, forêt ouverte de conifères, etc.) ;
- peupleraies ;
- $\blacktriangleright$  landes (maquis, garriques, etc.) ;
- formations herbacées (pelouses alpines, pelouses pastorales, etc.).

La surface minimale de chaque polygone est de **2,25 ha** et elle permet une description de la **composition dominante** des types de formation végétale, ainsi que de la **structure du peuplement** (futaie, taillis par exemple). Cette dernière donnée n'est plus renseignée aujourd'hui et n'entre donc pas dans la composition de la BD Forêt® V2. Cela est tout d'abord dû à la difficulté d'obtenir une définition partagée par tous, mais aussi et surtout d'identifier une structure sur des images aériennes.

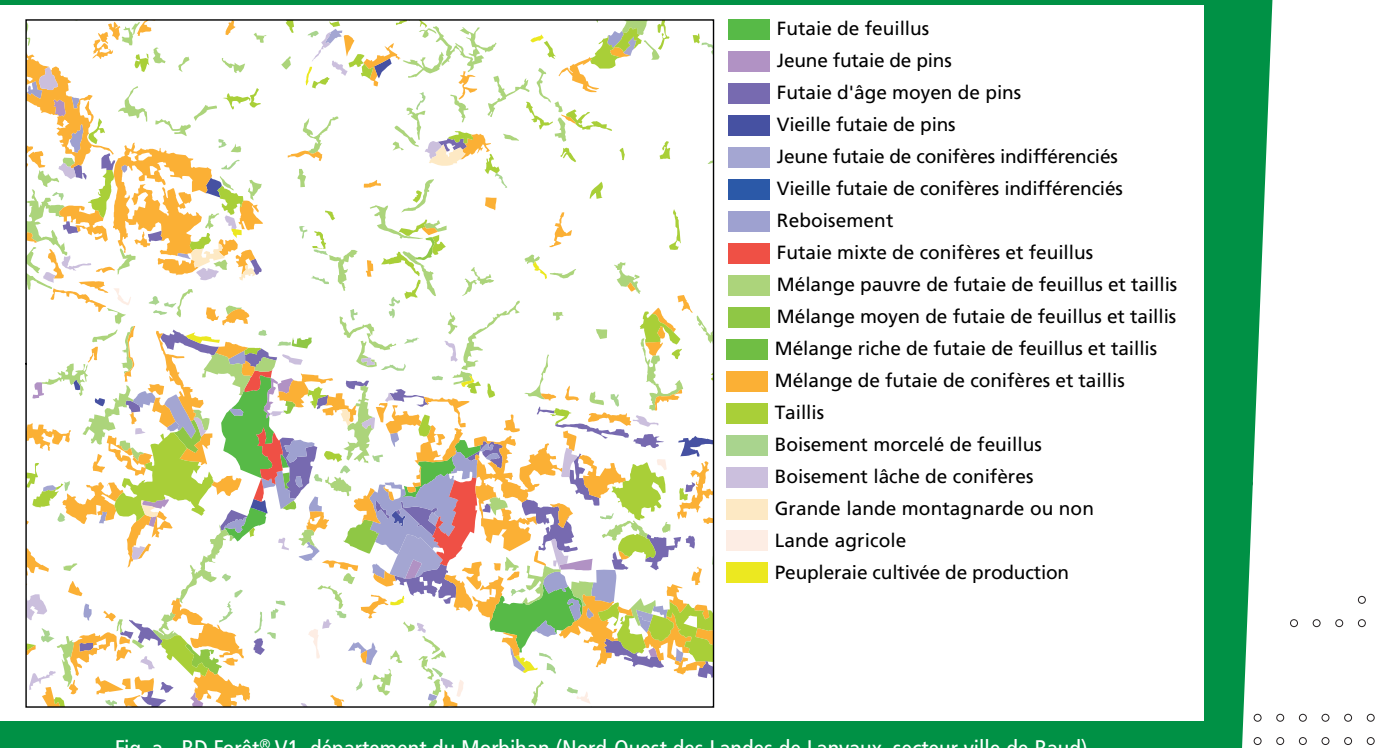

Fig. a - BD Forêt® V1, département du Morbihan (Nord-Ouest des Landes de Lanvaux, secteur ville de Baud)

 $00000000000000$ 

 $\circ \circ \circ \circ \circ \circ \circ$  $\circ \circ \circ \circ \circ \circ \circ$  $\circ \circ \circ \circ \circ \circ \circ$ 

 $0.0000$  $\circ \circ \circ \circ \circ \circ$ 

 $\begin{array}{ccccccccccccccccc} \circ & \circ & \circ & \circ & \circ & \circ & \circ \end{array}$ 

 $\circ \circ \circ \circ \circ \circ$ 

La BD Forêt® version 2 est une **base de données de référence pour l'espace forestier et les milieux semi-naturels**, comme les landes. Sa production a **débuté en 2007**, avec les départements des Alpes-Maritimes (06), de l'Indre (36), de la Marne (51) et du Morbihan (56).

Elle décrit les formations végétales forestières et naturelles par une approche de la couverture du sol traduisant une description de la densité de couvert du peuplement, de sa composition et de l'essence dominante. Cette description est réalisée pour des **éléments de plus de 5000 m²** (soit 0,5 hectare). Elle est élaborée par **photo-interprétation d'images en infrarouge couleur de la BD ORTHO®** (figure b) et réalisée par **emprises départementales** sur le territoire métropolitain.

Elle est en parfaite cohérence, notamment géométrique, avec la couche de la végétation de la BD TOPO® du Référentiel géographique à grande échelle (RGE®) ; issue d'un processus de production commun. Comparativement à la BD TOPO® Végétation, la BD Forêt® V2 apporte un **complément thématique finement enrichi sur les forêts** au moyen d'une **nomenclature nationale** distinguant la composition principale en essences, **selon 32 postes** (figure 1). Cette nomenclature repose sur une décomposition hiérarchique de critères, distinguant par exemple les peuplements purs des principales essences forestières de la forêt française (chêne, hêtre, châtaignier, pin maritime, sapin, épicéa, douglas, pin sylvestre, etc.).

Fig.1 - Extraits de la BD Forêt® V2 et de la BD ORTHO® infrarouge couleur, département du Morbihan (Nord-Ouest des Landes de Lanvaux, secteur ville de Baud)

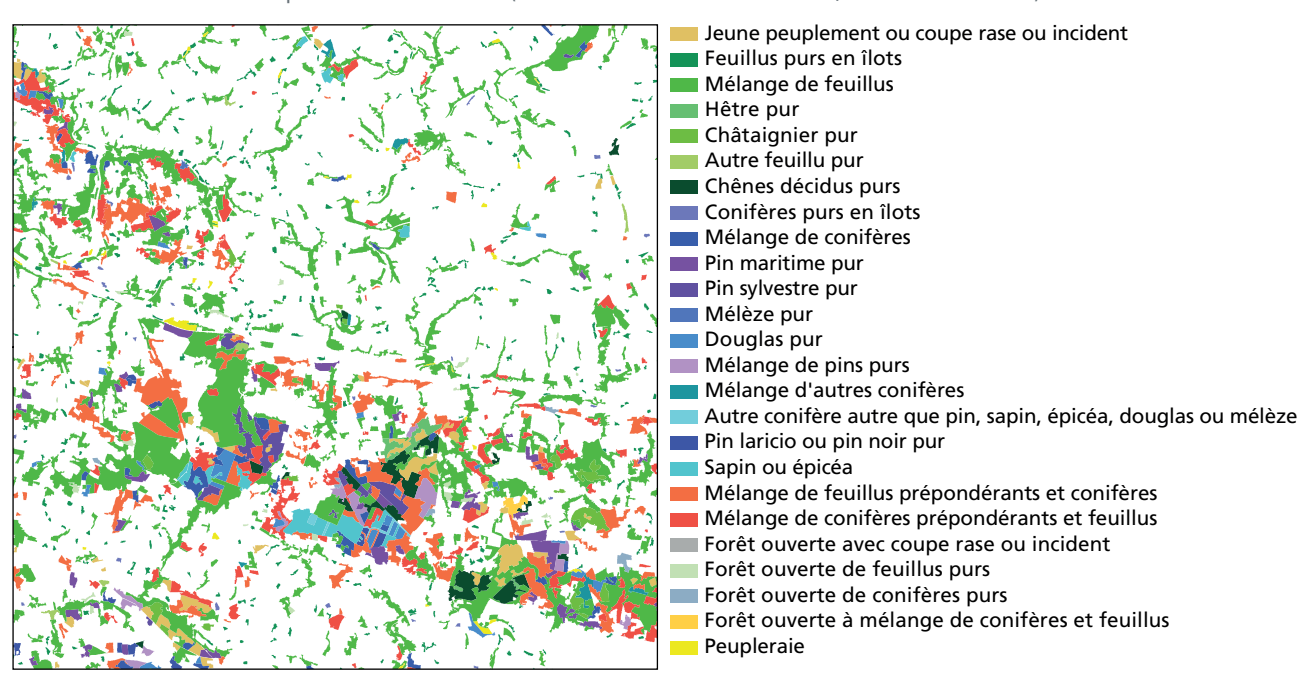

#### **Caractéristiques de la BD Forêt® version 2**

- ▶ Une nomenclature nationale en 32 postes ;
- Un type de formation végétale attribué à chaque plage cartographiée supérieure ou égale à 0,5 ha (5000 m²) ;
- Une couche parfaitement superposable avec le Référentiel à Grande Echelle (RGE®) et notamment avec la couche « Végétation » de la BD TOPO®.

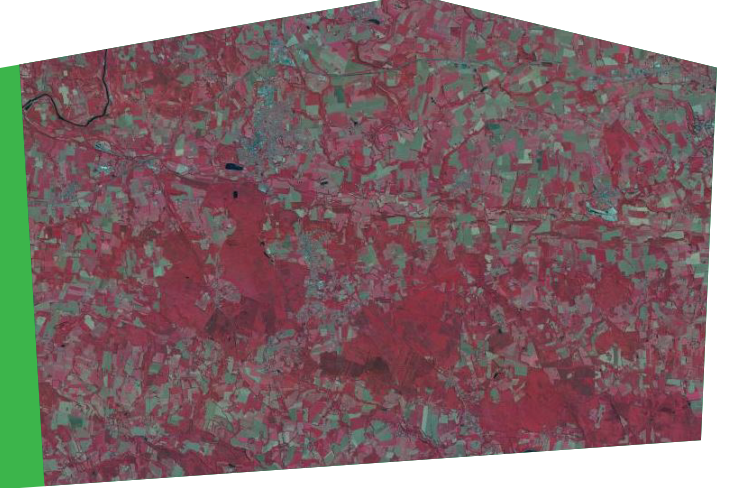

La cartographie forestière a été rendue possible principalement grâce aux nombreux traitements réalisés sur le produit image BD ORTHO® infrarouge couleur, support visuel indispensable à la segmentation automatique (étape 1) et à la photo-interprétation forestière (étape 2).

Au cours des 11 années de production, la chaîne de traitement s'est améliorée, permettant de produire un département plus rapidement et d'améliorer la géométrie en sortie. L'année de la prise de vue aérienne du département (BD ORTHO®) qualifie l'année du millésime de la BD Forêt® V2 et donc son ancienneté. La carte ci-contre informe des différents millésimes par département (figure 2).

#### **Etape 1 - Segmentation automatique permettant d'identifier les contours du paysage**

La première étape consiste à segmenter la photographie aérienne infrarouge couleur (la figure 3 présentent deux résultats issus de la segmentation). À ce stade, l'IGN récupère des polygones vides de toute nature couvrant la totalité de l'image. Trois niveaux de segmentation, cohérents entre eux (du plus fin au plus détaillé) sont possibles à l'issue du traitement. Ensuite, un logiciel classifie automatiquement la végétation en cinq grandes classes : Forêt fermée-bosquet-haies / forêt ouverte / lande ligneuse / formation herbacée / verger. Pour améliorer la qualité, des opérateurs balayent ensuite le département pour vérifier et corriger la classification. À la fin de l'étape 1, les haies et les bosquets sont extraits des forêts via des paramétrages morphologiques (surface et compacité).

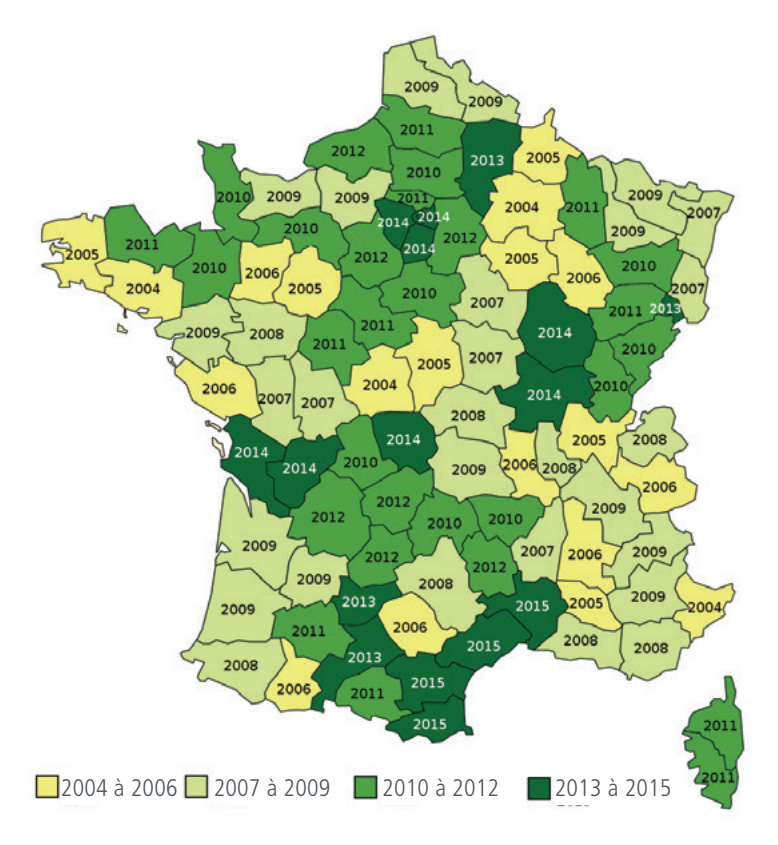

Dans l'attente de la mise en place d'une nouvelle chaîne automatique, l'IGN a décidé de lancer en 2019 une production « transitoire » pour offrir sur les plus anciens départements (06, 36, 51, 56, 10) une BD Forêt plus récente basée sur les derniers millésimes disponibles (2016-2017).

#### Fig. 3 - Résultats d'une segmentation automatique de l'IRC sur deux zones géographiques

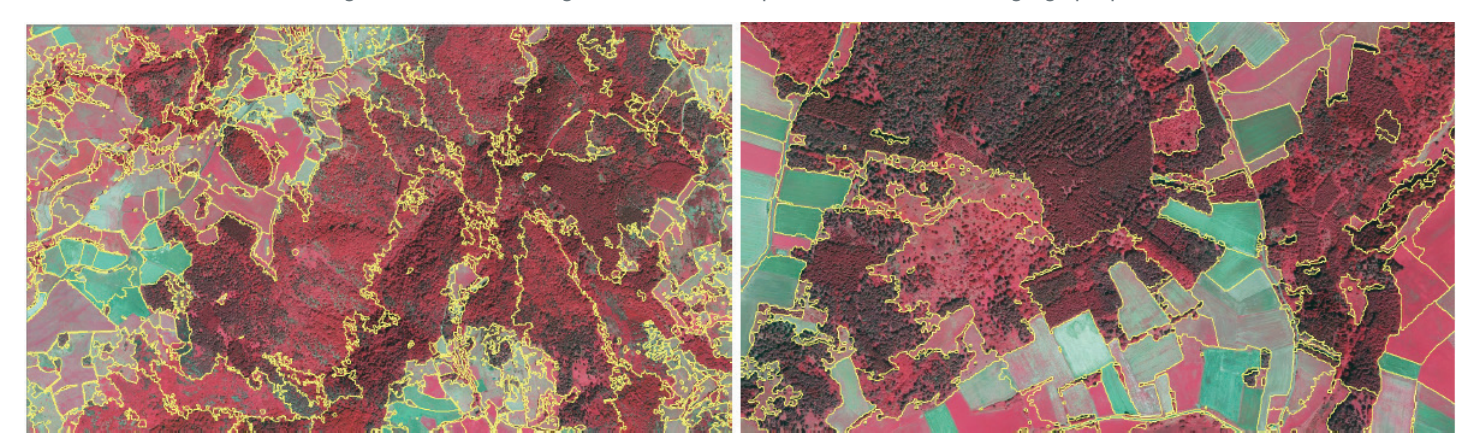

Fig. 2 - Année de prise de vue utilisée pour la BD Forêt® V2

#### **Etape 2 - Photo-interprétation d'images : découpage et identification des polygones**

La deuxième étape consiste à mettre en œuvre l'expertise forestière que possède l'IGN. En effet, les experts forestiers identifient les essences forestières par photo-interprétation d'images grâce à de nombreux critères (la couleur, la forme des cimes, l'organisation spatiale, etc.), ainsi que par leur connaissance de l'autoécologie des essences dans un milieu donné (caractéristiques pédologiques, géologiques, etc.). Ils redécoupent ainsi éventuellement l'intérieur des polygones (figure 4).

#### **Etape 3 - Enrichissement sur le terrain : vérification des essences**

Cette étape permet notamment aux photo-interprètes :

- d'appréhender et d'avoir un premier aperçu du territoire sur lequel ils travaillent :
- de lever les doutes suite à la photo-interprétation.

Ces différentes étapes suivent une nomenclature spécifique de classement des polygones en 32 postes, établie à l'échelle nationale et emboitée sur 4 niveaux (figure 6).

Cette nomenclature standard est extensible. Elle permet de prendre en compte des besoins spécifiques en subdivisant des postes existants dans un cinquième niveau plus détaillé. Ce type de prestation a été réalisé par exemple pour le CRIGE PACA.

> Fig. 5 - Illustrations des vérifications terrains effectuées par les agents de l'IGN

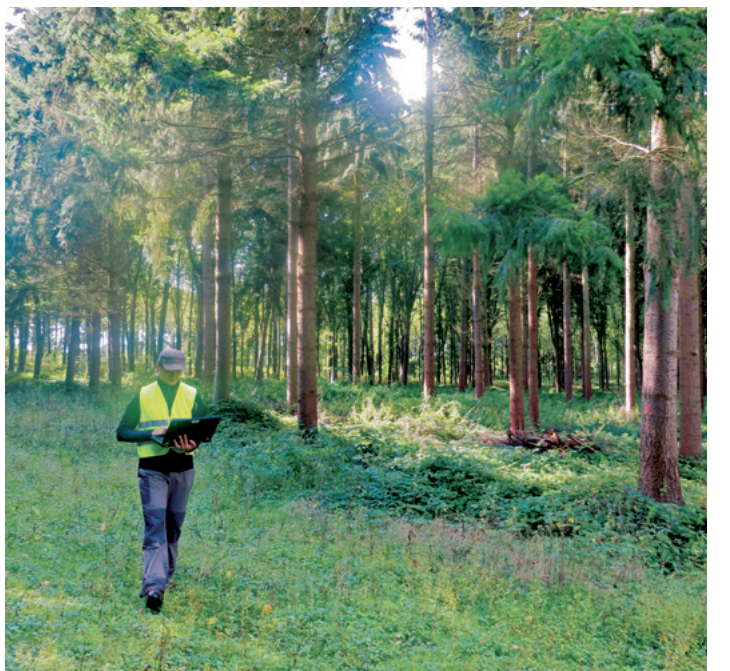

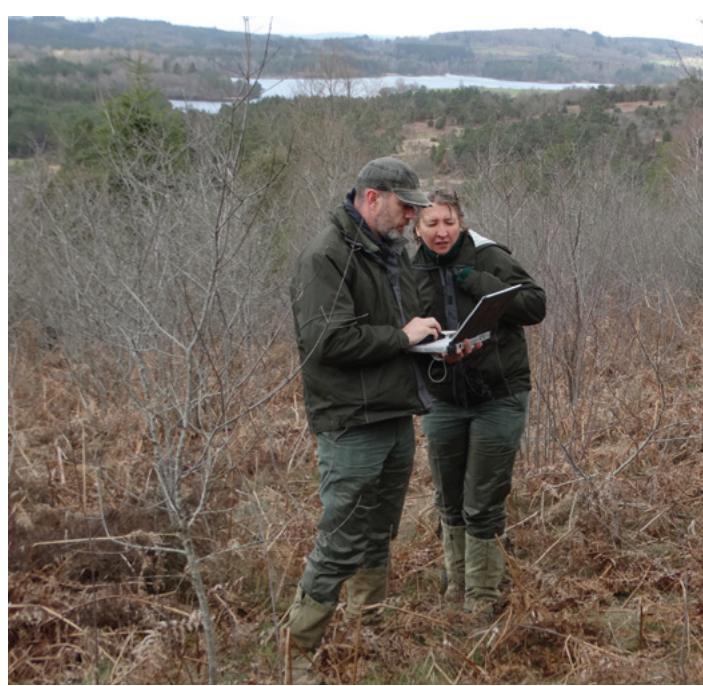

Fig. 4 - Photo-interprète classifiant les polygones

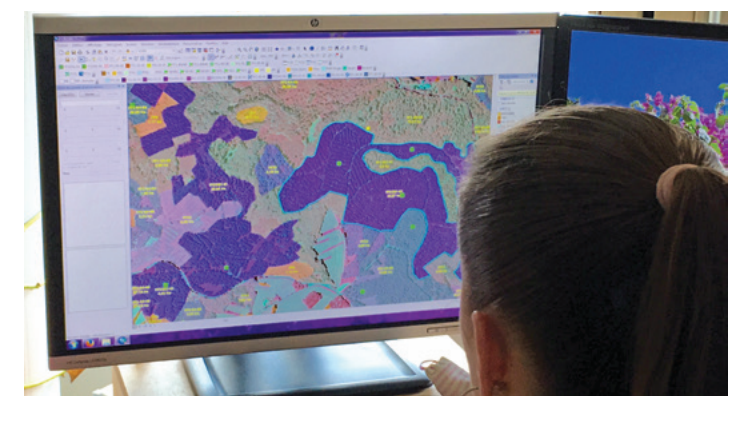

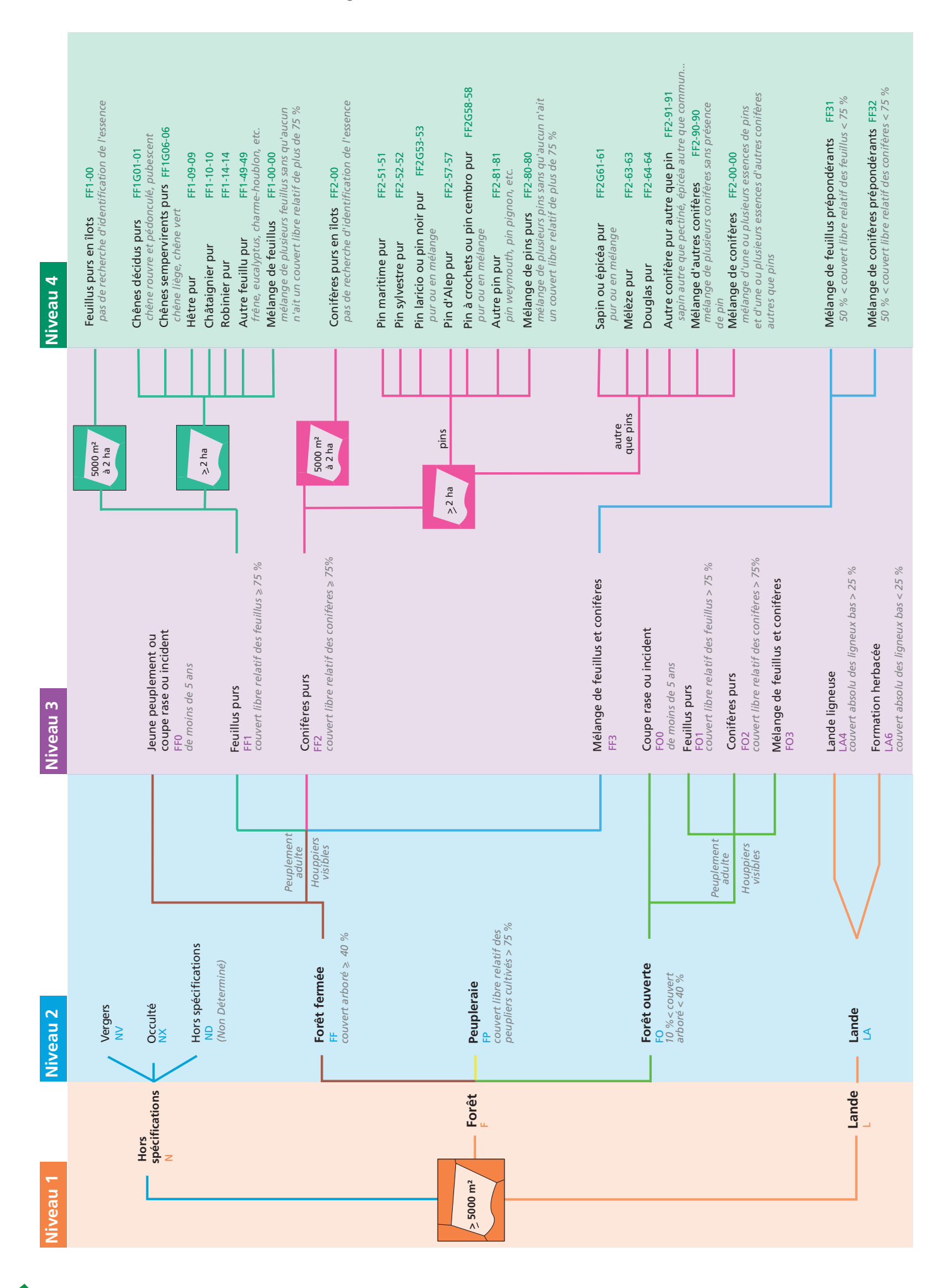

#### **Une utilisation courante dans l'inventaire forestier**

La BD Forêt® V2 intervient à plusieurs niveaux dans le processus d'inventaire forestier.

Elle permet dans un premier temps d'**optimiser l'échantillonnage** en fonction des types de formations végétales (figure 7). Par exemple, dans des peuplements homogènes couvrant de grandes surfaces (chêne pubescent du Sud-Ouest, pin maritime du massif landais, etc.), une densité d'échantillonnage plus faible permet d'avoir la même précision statistique que dans des peuplements plus hétérogènes. À l'inverse, dans des peuplements couvrant de faibles surfaces mais avec un enjeu économique important comme les peupleraies (1 % de la forêt), une densité d'échantillonnage plus importante peut être appliquée pour disposer de résultats plus précis.

La BD Forêt® V2 est également utilisée à l'issue de la collecte de données, au moment des calculs. Ceux-ci font appel lors d'une phase de post-stratification\* à différentes couches d'informations géographiques. Ces informations auxiliaires et en particulier la BD Forêt® V2 permettent d'**améliorer la précision statistique des résultats produits**. Sans cette étape, faisant appel à la BD Forêt® V2, il faudrait que l'inventaire forestier national collecte des informations sur quatre fois plus de points pour obtenir le même niveau de précision statistique. Des études complémentaires d'ingénierie statistique sont en cours pour tenter d'optimiser encore davantage l'usage de la BD Forêt® V2 dans cette étape fondamentale de post-stratification. **Une BD Forêt® V2 homogène et actualisée régulièrement sur l'ensemble du territoire est donc un besoin crucial pour l'inventaire forestier.**

\*Post-stratification : croisement des résultats de l'inventaire forestier avec des couches d'informations auxiliaires (BD Forêt® V1 et V2, limite des départements, classe de propriété forestière fournie par l'ONF) afin d'affiner la précision statistique des résultats.

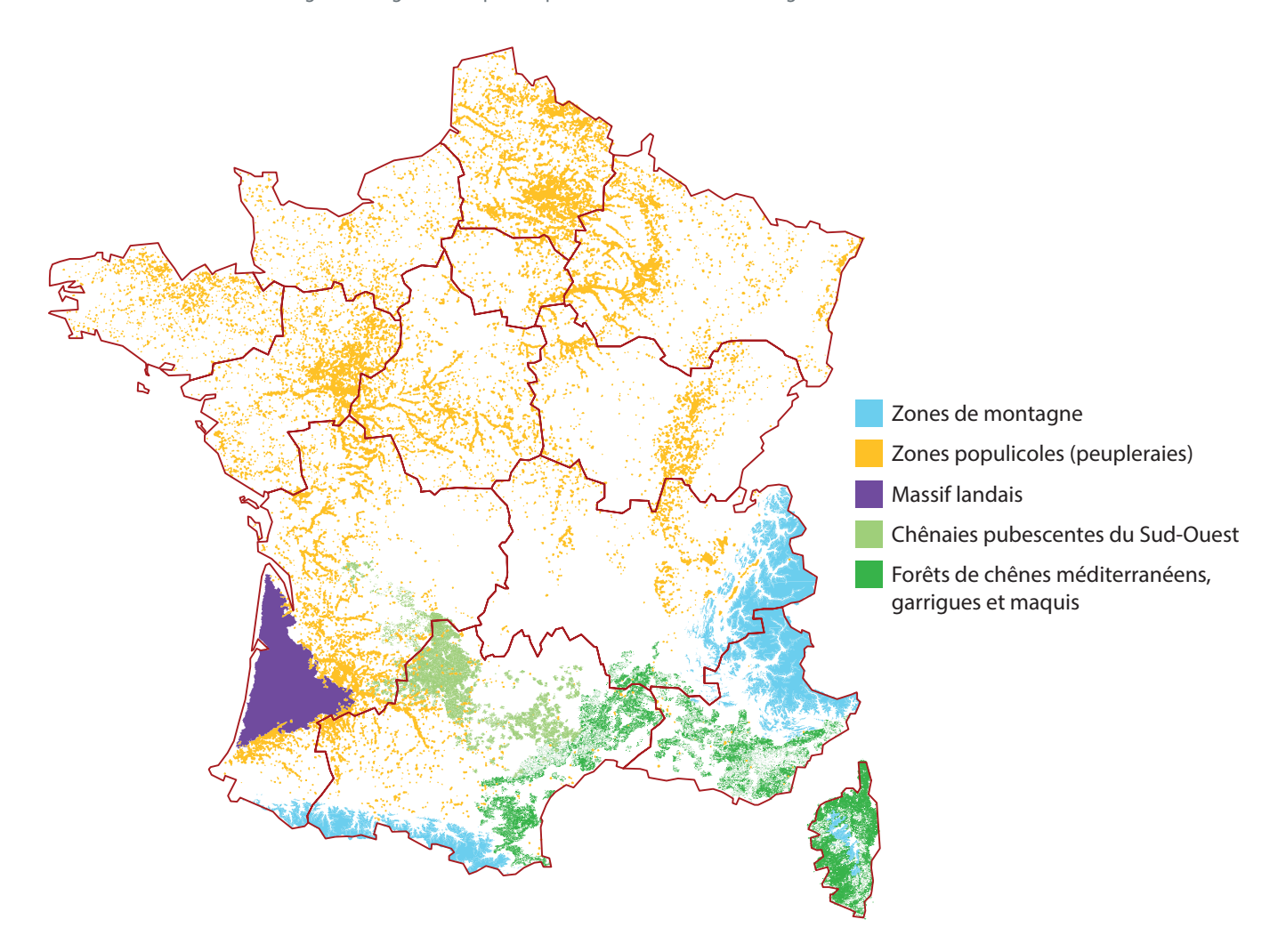

Fig. 7 - Zonages définis pour l'optimisation de l'échantillonnage de l'inventaire forestier

#### **Des recherches pour affiner les échelles de résultats**

Le laboratoire de l'inventaire forestier (LIF) de l'IGN mène actuellement un projet de recherche intitulé IFM-GT, c'est-à-dire un inventaire multisource pour un grand territoire. L'inventaire multisource (IMS ou "multisource national forest inventory") a été introduit en Finlande dans les années 1990 pour renseigner les territoires forestiers à plus haute résolution que celle permise par l'inventaire forestier traditionnel, afin de produire des informations à l'échelle des municipalités. La finalité des méthodes d'inventaire forestier multisource est de **produire une information riche et spatialement dense, en combinant la richesse des informations issues du terrain,** mais collectées avec une faible densité de sondage, **avec des informations auxiliaires** (télédétection et cartes thématiques) plus pauvres en information, mais beaucoup plus riches spatialement.

Piloté par l'IGN en collaboration avec l'ONF et le CNPF, le projet IFM-GT, qui s'achève fin 2019, a reçu le soutien financier de l'ADEME dans le cadre de l'appel à projet REACCTIF 3 (REcherche de l'Atténuation du Changement ClimaTIque par l'agriculture et la Forêt, 2016-2019).

#### Les objectifs étaient de :

 **développer une approche d'un inventaire forestier multisource, pour la première fois en France,** en tant qu'outil capable de fournir des estimations fiables des ressources forestières (volume, accroissement), à l'échelle des territoires forestiers, tout en se basant sur les données terrain de l'inventaire forestier, les données de télédétection haute résolution et la cartographie forestière existante ;

 **tester le concept de systèmes d'information régionaux qui soient flexibles, évolutifs et facilement actualisables**, qui pourront servir d'outils d'aide à la décision pour l'optimisation des stratégies de gestion forestière dans les territoires.

Les données exploitées incluent :

- les points de l'inventaire forestier national ;
- ▶ des images Landsat (résolution 30 m) ;

 des mesures de structure dérivées des photographies aériennes stéréoscopiques (résolution 1 m) ;

#### **la carte forestière (BD Forêt® V2)**.

La BD Forêt® V2 est utilisée, d'une part pour générer un masque forestier définissant le domaine d'étude, d'autre part comme source de données auxiliaires sur le type forestier : feuillu / conifère / mixte. Dans la méthode utilisée des k plus proches voisins (k-nn)\*, l'ajout de la couche de données de la BD Forêt® V2 permet d'améliorer la précision de la majorité des attributs forestiers, tels que le volume total de bois, la surface terrière, la production et le volume des feuillus et des conifères. Ceci s'explique par le fait que la BD Forêt® V2 améliore la sélection des voisins utilisés lors de l'imputation et donc la précision des estimations qui en découlent.

\*Méthode des k plus proches voisins (k-nn) : méthode d'apprentissage supervisé, utilisée aussi bien pour la régression que pour la classification. Cette méthode a pour but de classifier des points cibles (de classe méconnue) en fonction de leurs distances par rapport à des points constituant un échantillon d'apprentissage (de classe connue).

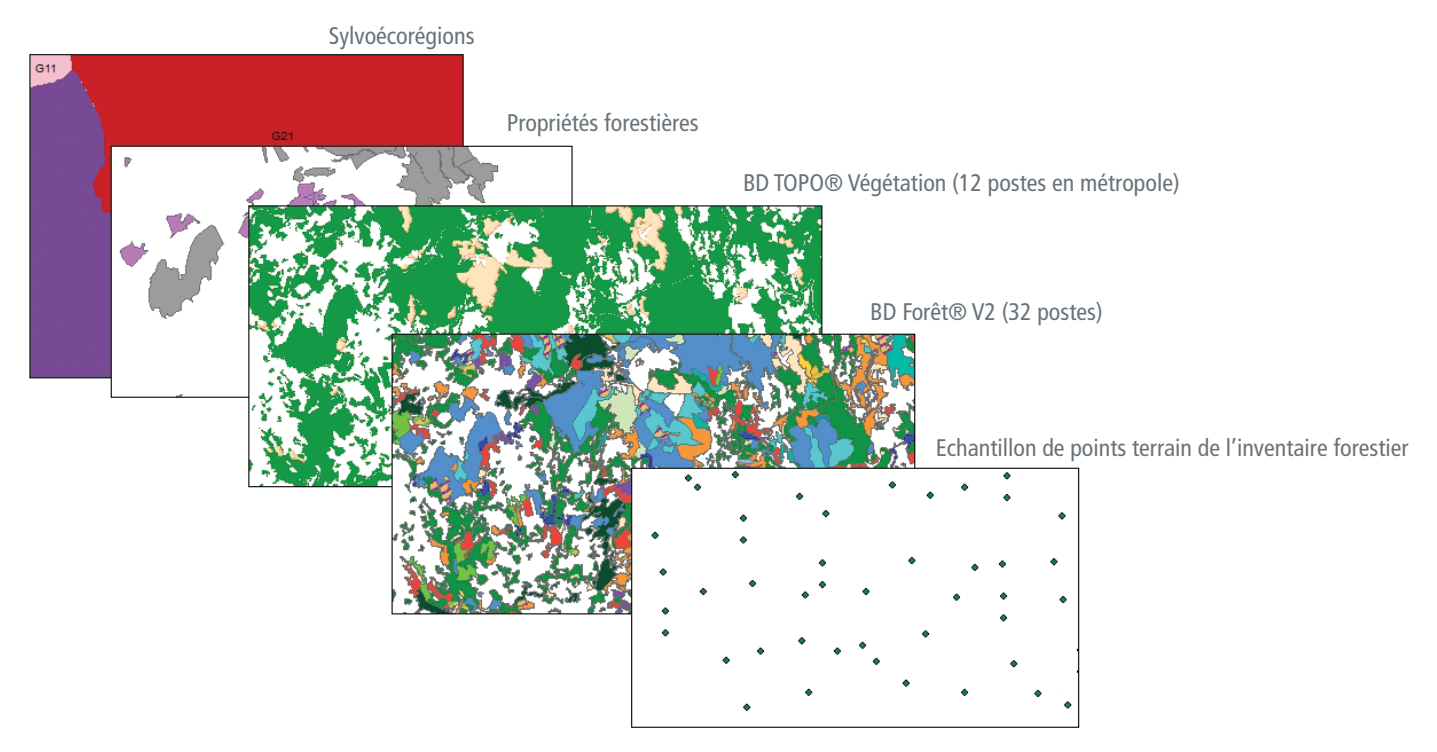

Fig. 8 - Superposition de différentes couches d'informations aux points terrain de l'inventaire forestier national

#### **DES UTILISATIONS ET DES DÉBOUCHÉS MULTIPLES**

#### **Projet QUASPARE : qualification spatialisée de la ressource forestière en pin maritime dans le massif des Landes de Gascogne**

L'IGN produit, dans le cadre de sa mission d'inventaire forestier national, une évaluation régulièrement actualisée de la ressource forestière et de sa dynamique à l'échelle nationale, régionale et par sylvoécorégion. Le massif des Landes de Gascogne, majoritairement constitué de futaies régulières de pin maritime, correspond pratiquement à une unique sylvoécorégion. Les calculs statistiques classiques permettent de produire des résultats pour ce massif divisé en cinq sous-entités géographiques. Or, depuis plusieurs années les acteurs de la filière sur ce territoire souhaitaient disposer d'une « spatialisation » de la ressource décrite par l'inventaire forestier, une description cartographique de la situation des différents types de peuplements en fonction de leur âge ou de leur capital sur pied, et notamment une localisation des peuplements les plus âgés, actuellement minoritaires dans un massif qui a été parcouru par deux tempêtes au cours des vingt dernières années.

Porté par le syndicat des sylviculteurs du sud-ouest et co-financé par le fonds stratégique forêt-bois, le projet QUASPARE vise à produire, à partir des données de terrain de l'inventaire forestier national et de données auxiliaires, une cartographie de la ressource avec la hauteur des peuplements sur cette zone.

La méthode mise au point pour la spatialisation de la ressource en pin maritime s'appuie sur la production d'un modèle numérique de hauteur de canopée\* (MNHC) avec une résolution de 50 cm (figure 9).

Fig.9 - Schéma de la méthode d'acquisition du MNHC

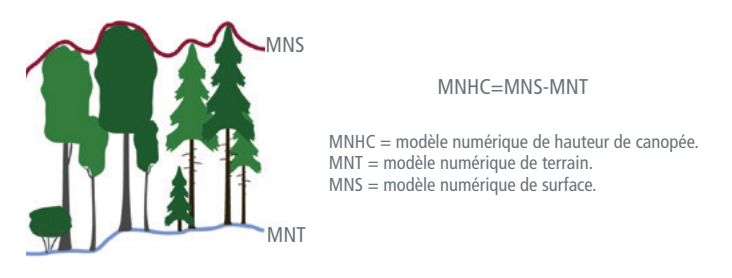

Ce modèle est calculé à partir d'un modèle numérique de surface (MNS), description continue du « sur-sol », c'est-à-dire le sommet de la canopée en forêt. Le MNHC est une représentation continue de la hauteur des peuplements. Il a été ici circonscrit aux futaies de pin maritime, à l'aide de l'information sur les peuplements extraite de la BD Forêt® V2 (orthophotographie de référence 2009) produite par l'IGN et réactualisée grâce aux données de l'observatoire de la reconstitution (observatoire géré par le GIP ATGERI et constitué à la suite de la tempête Klaus de 2009).

\* La canopée est la partie supérieure des houppiers des arbres, soumise à l'influence directe de la lumière solaire.

Dans le cas de cette étude, jusqu'à trois postes de la BD Forêt® V2 différents par département ont été utilisés pour définir la ressource en pin maritime de la région, parmi la liste ci-dessous :

FF2-51-51 : Forêt fermée de pin maritime pur

FF02 : Jeune peuplement de conifères

FF0 : Jeune peuplement (supposés de pin maritime pour ce secteur) FF32 : Forêt fermée à mélange de conifères prépondérants et feuillus

À partir des caractéristiques du MNHC, des indicateurs sont calculés sur des carrés de 30 m x 30 m, notamment la moyenne et l'écarttype des hauteurs sur chaque pixel élémentaire. Les indicateurs issus du MNHC sont mis en relation avec les mesures dendrométriques réalisées sur les placettes de terrain de l'inventaire forestier, au même endroit. C'est le volume aérien total, calculé par l'inventaire forestier, qui a été retenu pour être mis en relation avec les indicateurs issus du MNHC. La variable issue du MNHC la mieux corrélée au volume aérien total local est la hauteur moyenne de chaque pixel élémentaire, pixels au sol inclus.

La carte ci-dessous (figure 10) permet de visualiser les apports permis par la BD Forêt® V2 dans la définition des peuplements auxquels peuvent ensuite être appliqué un modèle de hauteur.

Fig. 10 - Hauteur moyenne de chaque pixel élémentaire du MNHC, pixels au sol inclus, par carré de 30 mètres de côté dans le massif des Landes de Gascogne en 2015 (ainsi que dans le Bazadais, Double et Landais)

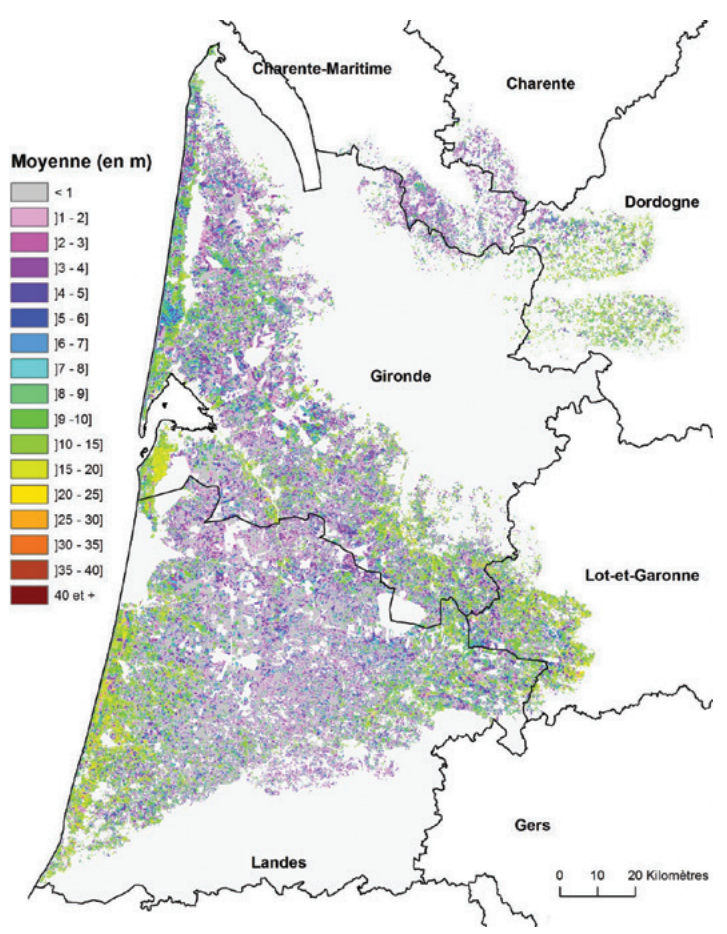

#### **Plan d'approvisionnement de territoire (PAT), réalisé avec la FNCOFOR**

En 2017, la FNCOFOR (Fédération Nationale des Communes Forestières) et l'IGN ont initié un partenariat pour la réalisation de Plans d'Approvisionnement Territoriaux (PAT). Depuis, deux PAT ont été réalisés en Normandie, l'un sur le PNR des Boucles de la Seine Normande et l'autre sur le territoire des communautés de communes de Conches-en-Ouche et de Bernay (Eure). Ces PAT sont des outils d'aide à la décision à destination des élus fournissant des éléments chiffrés sur les possibilités d'approvisionnement local en bois.

À l'échelle des territoires locaux (de gestion), peu d'informations sont disponibles pour estimer et représenter la ressource forestière de façon adaptée et exhaustive. Il n'existe notamment pas d'inventaire forestier spécifique. Dans ce contexte, la BD Forêt® V2 offre pour cette échelle de précieux renseignements sur :

 le contour des forêts du territoire, c'est-à-dire les limites et la superficie définissant le domaine d'étude. Selon les objectifs du PAT, ce domaine d'étude est plus ou moins restreint, par exemple aux forêts fermées seulement, ou aux forêts hors peupleraies.

 les types de peuplements et leur localisation, via l'essence photointerprétée. Dans le cadre des PAT, cette information est enrichie par le croisement avec une information sur la hauteur de la végétation (modèle numérique de hauteur obtenu par télédétection), qui est très corrélée à la maturité et au niveau de capital des peuplements. L'évaluation de la ressource forestière des PAT s'appuie donc fortement sur cette BD Forêt® V2. Après délimitation du domaine d'étude, la carte des types de peuplements permet de définir différentes strates en concertation avec les acteurs forestiers locaux. Ces strates regroupent des peuplements homogènes entre eux et ayant un niveau d'enjeu similaire dans le cadre du PAT. La stratification répond à deux objectifs :

 l'optimisation du plan d'échantillonnage de l'inventaire terrain. Selon les strates et leur niveau d'enjeu, un nombre de placettes d'inventaire adapté est choisi afin d'atteindre la meilleure précision tout en limitant le nombre de relevés.

 la spatialisation des résultats sur la ressource forestière. Les volumes moyens à l'hectare de chaque strate, résultant de l'inventaire terrain, peuvent être cartographiés afin d'illustrer les grandes tendances de la répartition du capital sur pied.

Dans le cadre des PAT, la BD Forêt® V2 permet donc de délimiter les forêts de la zone d'étude, de concevoir des inventaires forestiers adaptés et de spatialiser la répartition du volume de bois. Elle constitue donc une information fondamentale pour cartographier et caractériser la ressource forestière des territoires.

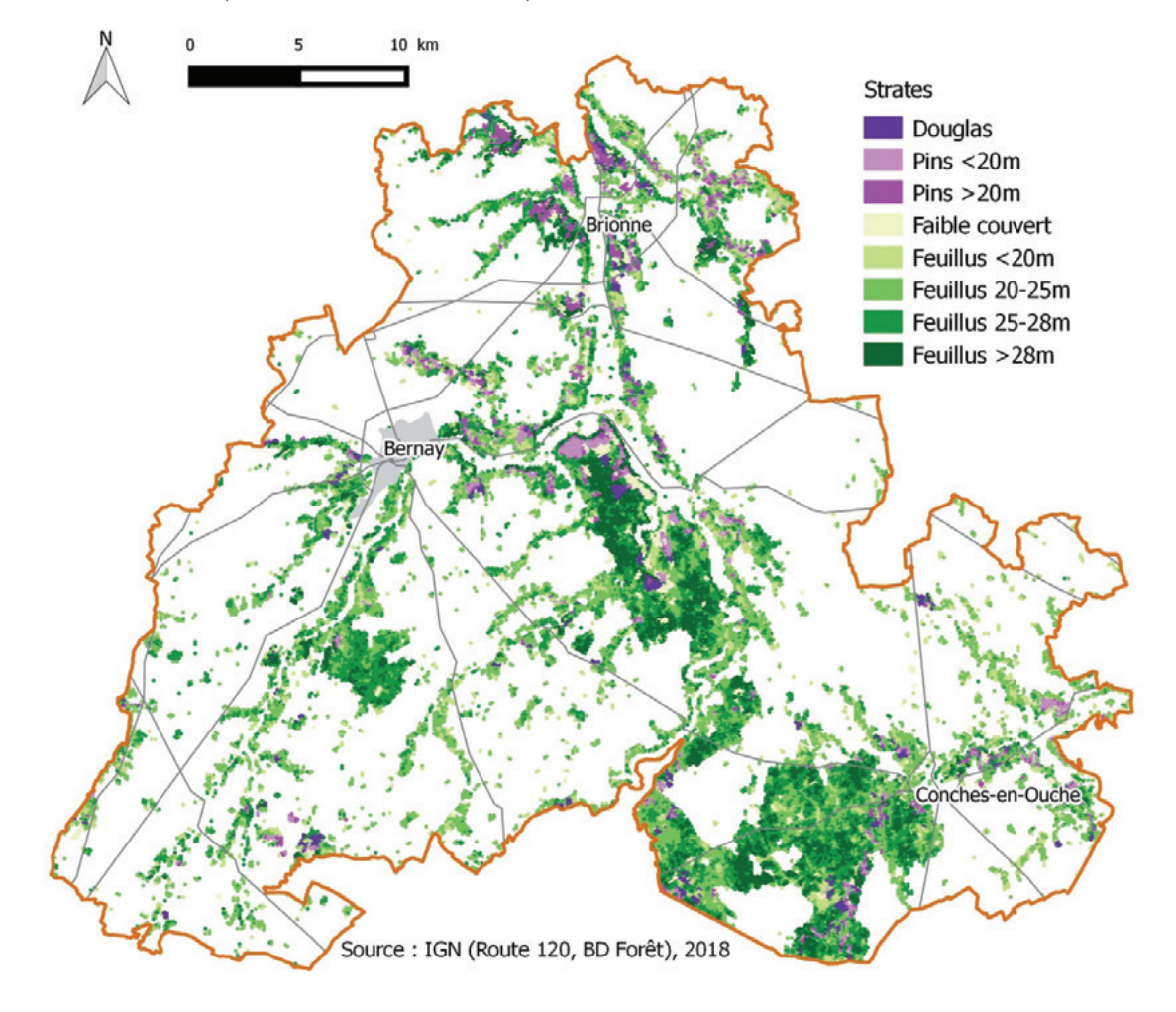

Fig. 11 - Carte des strates réalisées à partir de la BD Forêt® V2 enrichie pour le PAT des communautés de communes de Conches-en-Ouche et de Bernay (Eure)

#### **Support pour le projet CarHAB, la cartographie des habitats naturels**

Le Ministère de la transition écologique et solidaire (MTES) a lancé en 2011 un programme de cartographie des végétations en France pour disposer à l'horizon 2025 d'une cartographie des végétations naturelles et semi-naturelles du territoire métropolitain à l'échelle de 1:25 000. C'est le projet CarHAB.

Ce programme a pour objectifs :

 d'améliorer la connaissance sur la biodiversité remarquable et ordinaire, ainsi que son évolution (finalité de la stratégie nationale pour la biodiversité 2011-2020) ;

 de qualifier, puis surveiller l'état de conservation des habitats d'intérêt communautaires ;

 de renforcer l'intégration de la biodiversité dans les politiques sectorielles (Stratégies de Création des Aires Protégées, Trames Vertes et Bleues, etc.).

Il s'agit non pas d'une cartographie des espèces végétales, mais de la cartographie des associations d'essences, typiques d'un habitat naturel. Une base de données nationale sera réalisée grâce à la télédétection, aux systèmes d'informations géographiques (SIG), aux relevés de terrain, à la bibliographie existante (synthèse des expériences existantes) et aux catalogues des végétations, afin de servir de base à la cartographie CarHAB.

En 2018, le MTES a souhaité qu'une étude soit menée afin de proposer une nouvelle méthode de production (CarHAB2) répondant aux contraintes budgétaires et financières du ministère. Cette étude est en cours de réalisation et les conclusions devraient être présentées au ministère en fin d'année 2019.

Plusieurs organismes ayant développé des compétences dans la connaissance et la cartographie des végétations naturelles et semi-naturelles participent à cette étude : l'Institut national de l'information géographique et forestière (IGN), les conservatoires botaniques nationaux, le Muséum national d'Histoire naturelle (MNHN), l'Agence française pour la biodiversité (AFB), l'Institut national de recherche en sciences et technologie pour l'environnement et l'agriculture (Irstea), le Centre d'étude et d'expertise sur les risques, l'environnement, la mobilité et l'aménagement (CEREMA) et des laboratoires universitaires de recherche : le laboratoire EVS-Isthme de Saint-Etienne et l'université de Rennes.

Dans le projet CarHAB2, l'IGN participe à l'élaboration de la cartographie des physionomies des végétations à partir d'images satellitaires et aériennes. Pour les espaces forestiers, c'est la **BD Forêt® V2** qui est utilisée directement dans la mesure où elle apporte de nombreuses informations physionomiques, avec sa nomenclature des forêts fermées. Les physionomies des autres milieux sont déterminées par l'utilisation d'autres données issues du RGE® et par de la télédétection. Une cartographie décrivant les potentialités écologiques du milieu (ou biotopes) produite par modélisation par EVS-Isthme est ensuite croisée avec la cartographie des physionomies afin d'en déduire une cartographie des habitats potentiels présents sur le territoire.

La première version du projet CarHAB utilisait la BD Forêt® V2 (fond blanc forestier\*, cf. figure 12) pour répondre très précisément aux besoins du projet (nomenclature enrichie, abaissement de seuil). Cet enrichissement avait pour objectif de faciliter l'approche phytosociologique de description des végétations. 14 départements ont été produits avec cette nouvelle nomenclature. Toutefois, cet enrichissement n'a pu être retenu dans le projet CarHAB2 en raison de son surcoût. Les informations d'essences de la BD Forêt® V2 apportent cependant une précision suffisante pour qualifier les habitats que les partenaires du projet ont souhaité conserver.

**Ainsi, la BD Forêt® V2 sert de couche de données socle pour renseigner la physionomie des végétations sur les forêts fermées, puis pour caractériser les habitats naturels dans ces milieux.**

\*Fond blanc forestier : première ébauche de la carte de CarHAB élaborée à partir d'images satellitaires et aériennes. Sans ce fond, géoréférencé et superposable au RGE®, la carte ne pourrait être renseignée.

Fig. 12 - Superposition de la BD ORTHO® IRC (photo infrarouge couleur), des contours de la BD Forêt® V2 (tracé jaune) et du fond blanc forestier (tracé blanc), dans le massif de Belledonne (Isère)

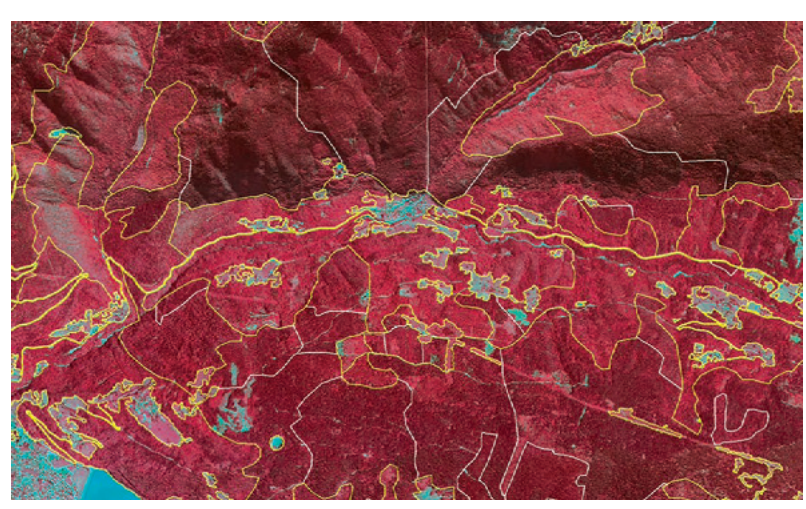

#### **Connaissance des forêts des territoires concernés par un PCAET**

À l'échelle des collectivités territoriales de plus de 20 000 habitants, les Plans Climat-Air-Energie Territoriaux (PCAET) sont des outils de planification dont le but est d'atténuer le changement climatique et de s'adapter à ses effets. Depuis 2016, les PCAET doivent prendre en compte la séquestration de carbone dans les écosystèmes forestiers, ainsi que l'activité forêt-bois.

Pour cela, les programmes d'actions définis par les collectivités territoriales doivent s'appuyer sur des diagnostics quantitatifs. Dans le cadre de sa mission d'accompagnement des collectivités territoriales dans l'élaboration de leurs PCAET, l'ADEME a commandé en 2018 à l'IGN la production de données de référence sur les stocks et les flux de carbone forestiers.

À partir des résultats de l'enquête d'inventaire forestier national, l'IGN a produit un kit de données sur les volumes de bois et les flux de carbone des principaux types de peuplements forestiers à l'échelle des régions administratives, des grandes régions écologiques et des sylvoécorégions.

Pour les collectivités territoriales, l'IGN a calculé les surfaces des différents types de peuplements forestiers de chaque commune grâce à la BD Forêt® V2. Les résultats ont été fournis sous la forme d'un tableur (disponible sur le site de l'inventaire forestier : [inventaire-forestier.ign.fr/?rubrique218](https://inventaire-forestier.ign.fr/spip.php?rubrique218)).

Par ailleurs, afin de faciliter le rapprochement entre les données de surface et les valeurs moyennes des stocks et des flux de carbone, une clé de correspondance entre les types de peuplements cartographiés (types BD Forêt® V2) et les types de peuplements observés sur le terrain par l'inventaire forestier (types IFN) a été produite à dire d'experts, à l'échelle des grandes régions écologiques. En effet, ces deux typologies ne sont pas établies de la même manière et le rapprochement entre les deux n'est pas automatique. Un exemple de clé est présenté dans le tableau 1 pour la grande région écologique du Jura.

Pour les peuplements purs (douglas, pin sylvestre, hêtre), on note une correspondance satisfaisante entre la surface forestière par type cartographié issue de la BD Forêt® V2 et celle par type IFN.

Ces informations originales sont mises librement à la disposition des territoires pour les aider dans la réalisation de leurs diagnostics sur le carbone des écosystèmes forestiers, notamment au travers de l'outil ALDO développé par l'ADEME [\(territoires-climat.ademe.fr\)](https://www.territoires-climat.ademe.fr/). Au-delà de constituer des données pour des diagnostics bruts, ces informations ont vocation à susciter des échanges entre les experts forestiers du territoire et, le cas échéant, elles doivent être adaptées aux caractéristiques locales.

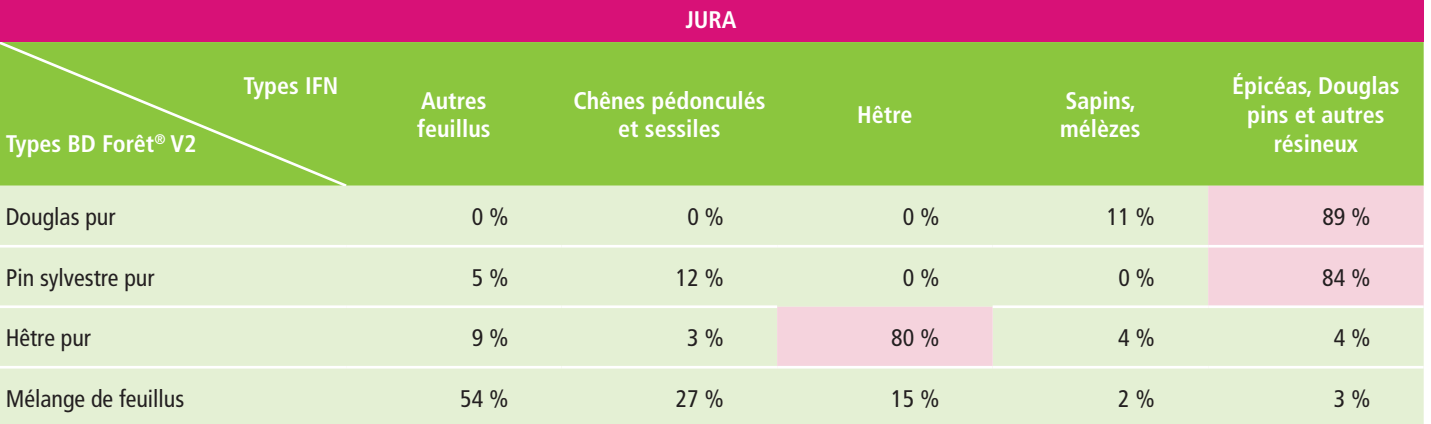

Tableau 1 : Clé de correspondance, dans la grande région écologique du Jura, entre certains types BD Forêt® V2 et types IFN

Par exemple, la commune d'Abbenans, située dans la communauté de communes des Deux Vallées Vertes (située dans le Doubs et regroupant 54 communes) dispose de données sur les massifs forestiers présents sur son territoire.

La surface forestière de la commune d'Abbenans est répartie selon cinq grands types cartographiés dans la BD Forêt® V2 (tableau 2). Elle peut également être décrite selon les 32 types cartographiés plus détaillés de la BD Forêt® V2. Cette commune est composée essentiellement de peuplements en mélange de feuillus (figure 14).

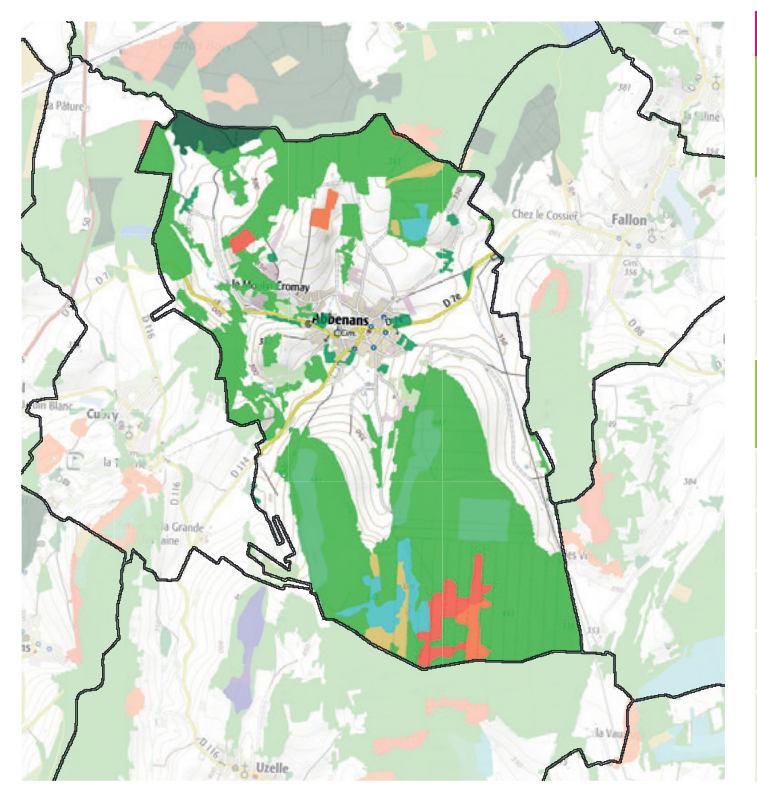

Fig. 13 - Les massifs forestiers de la commune d'Abbenans (25)

Tableau 2 : Fiche de la commune d'Abbenans

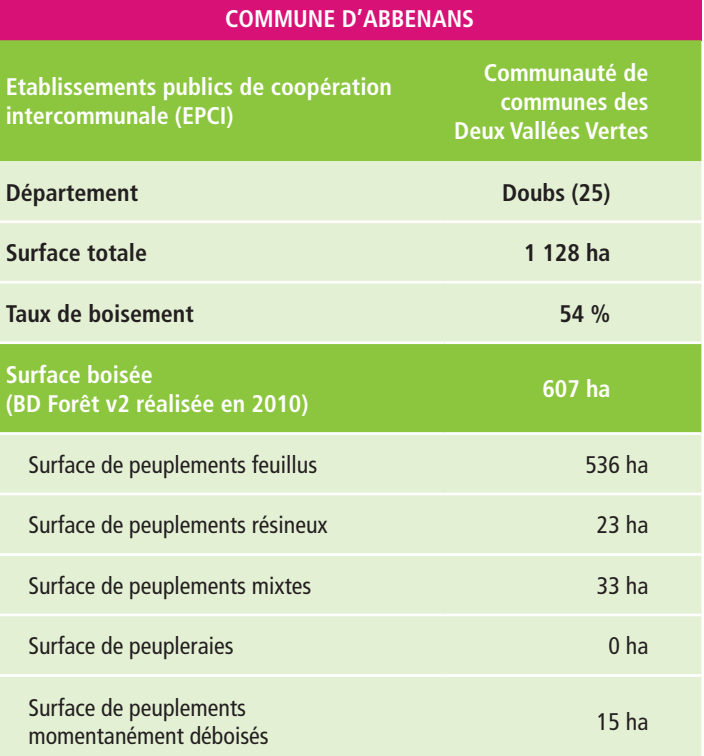

Fig. 14 - Répartition de la surface forestière (hectares) par type de peuplements forestiers cartographiés de la BD Forêt® V2, sur la commune d'Abbenans (25)

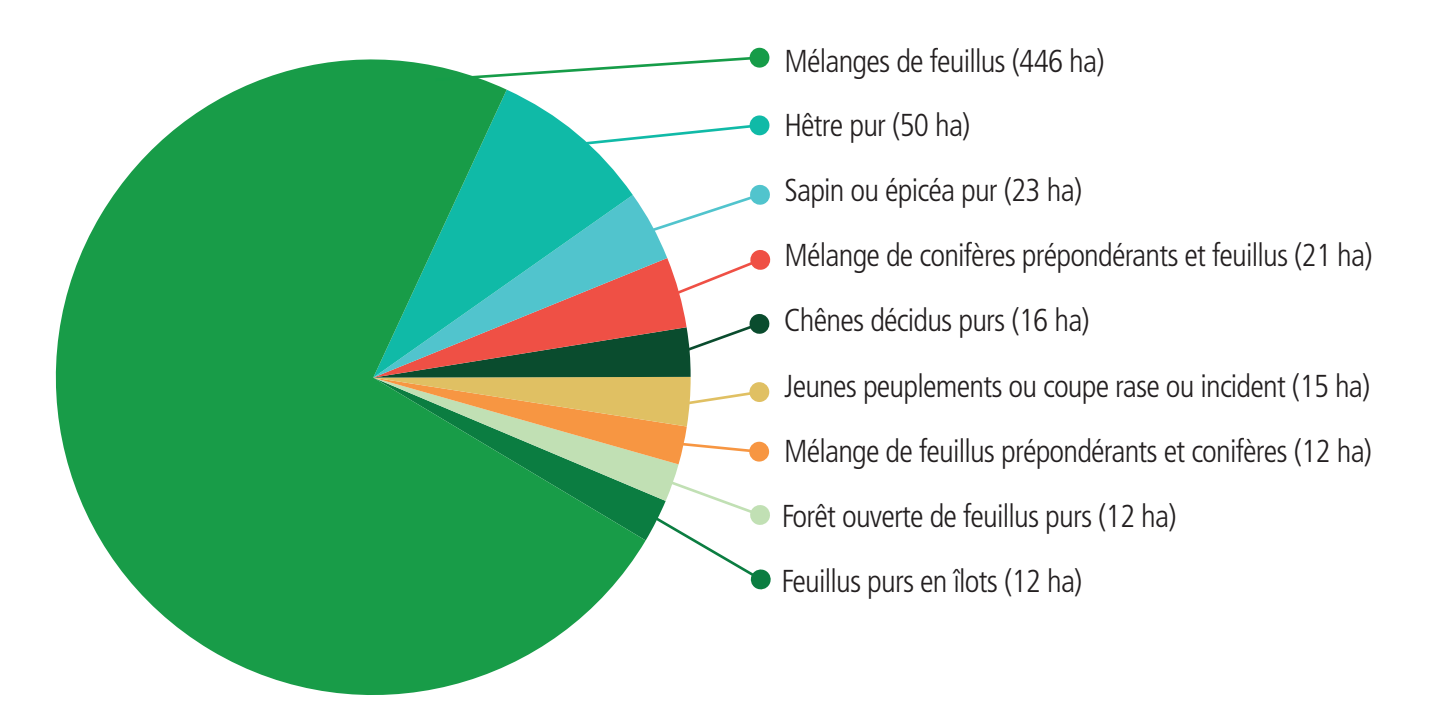

#### **À RETENIR**

La BD Forêt® version 2 constitue un outil de référence pour les acteurs de la filière forêt-bois, de l'environnement, de l'aménagement du territoire et du développement durable et intervient en appui de divers projets (aménagement du territoire, évaluation de la ressource et de la qualité de l'environnement, prévention des risques, connaissance de la biodiversité et continuités écologiques, description des paysages ou des milieux naturels, etc.). Les informations mises à disposition répondent aux besoins croissants des professionnels de la filière forêt-bois (gestion, incendie, ressource, approvisionnement, certification), mais aussi à divers autres acteurs des territoires.

Elle constitue un réel atout pour améliorer l'évaluation et enrichir la connaissance des territoires. Les données sont visualisables depuis le site [geoportail.gouv.fr](http://geoportail.gouv.fr) et peuvent y être croisées avec les autres informations disponibles. Les utilisateurs peuvent enrichir la nomenclature nationale au gré de leurs besoins locaux et disposer d'une information homogène pour des emprises géographiques variées (parc naturel, communauté de communes, départements, régions, etc.).

Le recours aux approches collaboratives et à de nouvelles technologies sont à l'étude. Elles ouvrent ainsi la voie à une mise à jour plus fréquente. Des initiatives sont déjà en cours notamment avec des partenaires comme l'ONF. Quant aux projets de recherche sur l'intelligence artificielle et la télédétection, ils permettent d'envisager des avancées prometteuses. Ce référentiel sera valorisé, à terme, dans un portail « forêt » dans le cadre de la Géoplateforme.

 $\circ$ 

 $\sim$  $\circ \circ \circ \circ \circ \circ$ 

 $\begin{array}{ccccccccccccc}\n0 & 0 & 0 & 0 & 0 & 0\n\end{array}$ 

 $\circ \circ \circ \circ \circ \circ$ 

 $\circ \circ \circ \circ \circ \circ$ 

 $\circ \circ \circ \circ \circ \circ$ 

 $\circ \circ \circ \circ \circ \circ$ 

 $\circ$   $\circ$   $\circ$ 

 $\circ$   $\circ$   $\circ$ 

 $0000$ 

 $000$ 

#### **POUR EN SAVOIR PLUS**

IFN, 2012. [La cartographie forestière version 2 CRIGE PACA](http://geocatalogue.crige-paca.org/geonetwork/srv/en/resources.get?id=903&fname=Guide_technique_cartographie_IFN1.12_CRIGE.pdf&access=private)  [de l'Inventaire forestier national – Guide technique,](http://geocatalogue.crige-paca.org/geonetwork/srv/en/resources.get?id=903&fname=Guide_technique_cartographie_IFN1.12_CRIGE.pdf&access=private) 118 p.

IGN, 2014 (révisé 2018). BD Forêt® Version 1.0 – Descriptif de contenu, 14 p. <[http://professionnels.ign.fr/bdforet#tab-2>](http://professionnels.ign.fr/bdforet#tab-2)

IGN, 2014 (révisé 2016). BD Forêt® Version 2.0 – Descriptif de contenu, 51 p. <[http://professionnels.ign.fr/bdforet#tab-2>](http://professionnels.ign.fr/bdforet#tab-2)

IGN, 2019. BD Forêt® - Suivi des évolutions, 14 p. [<http://professionnels.ign.fr/bdforet#tab-2](http://professionnels.ign.fr/bdforet#tab-2)>

Irulappa-Pillai-Vijayakumar D.B., Renaud J.-P., Morneau F., McRoberts R.E., Vega C., 2019. Increasing Precision for French Forest Inventory Estimates using the k-NN Technique with Optical and Photogrammetric Data and Model-Assisted Estimators. Remote Sensing, [en ligne], 11(8):991. [<https://doi.org/10.3390/rs11080991>](https://doi.org/10.3390/rs11080991)

Bélouard T., Py N., Maillet G., Guyon D., Meredieu C., Pausader M., Champion N., 2015. Pinastéréo-Estimation de la hauteur dominante et de la biomasse forestière dans le massif des Landes de Gascogne à partir d'images stéréoscopiques pléiades, Revue Française de Photogrammétrie et de Télédétection, [en ligne], 209, 133-139, [<https://www.researchgate.net/publication/275154996](https://www.researchgate.net/publication/275154996)>

IGN, 2018. L'IGN accompagne les parcs naturels régionaux. L'IF, n°44, 16 p. [<inventaire-forestier.ign.fr/?rubrique33>](https://inventaire-forestier.ign.fr/spip.php?rubrique33)

Présentation des PAT au colloque des 60 ans de l'inventaire forestier national. [<inventaire-forestier.ign.fr/?article917>](https://inventaire-forestier.ign.fr/spip.php?article917)

Le Laboratoire de l'inventaire forestier [<inventaire-forestier.ign.fr/?rubrique24](https://inventaire-forestier.ign.fr/spip.php?rubrique245)5>

La BD Forêt [<inventaire-forestier.ign.fr/?rubrique227](https://inventaire-forestier.ign.fr/spip.php?rubrique227)>

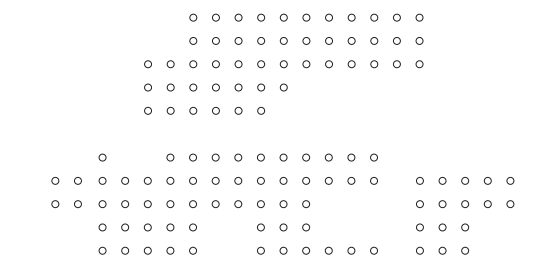

La synthèse périodique de l'inventaire forestier

#### [inventaire-forestier.ign.fr](https://inventaire-forestier.ign.fr/)

L'IF N°46 - OCTOBRE 2019 - © IGN

 $\begin{array}{ccccccccccccccccc} \circ & \circ & \circ & \circ & \circ & \circ & \circ & \circ \end{array}$  $\circ \circ \circ \circ \circ \circ \circ$  $\begin{array}{ccccccccccccc}\n\circ & \circ & \circ & \circ & \circ & \circ & \circ & \circ\n\end{array}$ 

> Auteur : Marie GARNIER - Contributeurs : Claire BASTICK, Antoine COLIN, Loïc COMMAGNAC, Thierry LALLEMANT, Bénédicte MAISONNEUVE, Fanny MAZEPA, Marion SIMON, Cédric VEGA

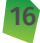

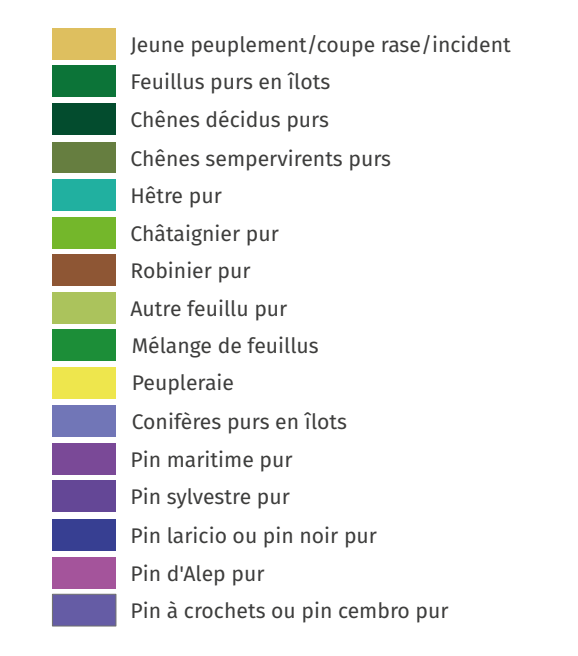

Autre pin pur Mélange de pins purs Sapin ou épicéa pur Mélèze pur Douglas pur Mélange d'autres conifères Mélange de conifères Autre conifère pur Forêt ouverte avec coupe rase ou incident Forêt ouverte de feuillus purs Mélange de feuillus prépondérants/conifères Mélange de conifères prépondérants/feuillus Forêt ouverte de conifères purs Lande ligneuse Forêt ouverte : mélange feuillus/conifères

Formation herbacée

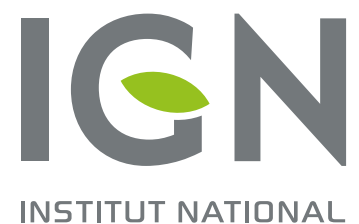

DE L'INFORMATION ET FORESTIÈRE

Retrouvez la BD Forêt<sup>®</sup> sur geoportail.gouv.fr GÉDGRAPHIQUE Source : BD Forêt® V2, base de données de référence pour l'espace forestier, période 2007 - 2018

## DIVERSITÉ DE LA FORÊT FRANÇAISE

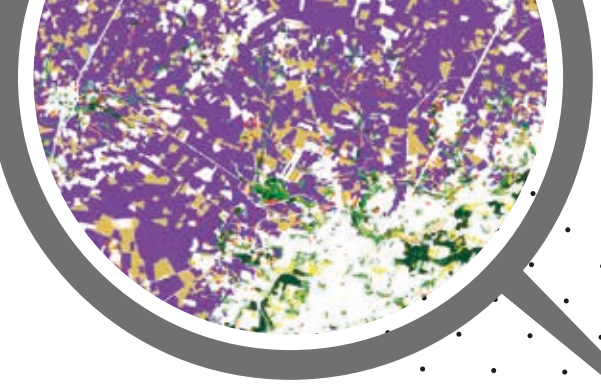